<span id="page-0-0"></span>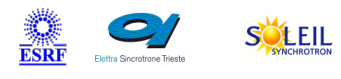

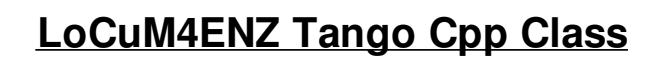

TANGA & MAXIV R

#### **Contents :**

- o [Description](#page-0-0)
- o [Properties](#page-0-0)
- o **[Commands](#page-0-0)** 
	- [State](#page-0-0)
	- **[Status](#page-0-0)**
	- **[WriteReadSocket](#page-0-0)**
	- **[ResetDevice](#page-0-0)**
- [Attributes](#page-0-0)
	- **[BiasVoltageSource](#page-0-0)**
	- **[MeasuringRange](#page-0-0)**
	- [Configuration](#page-0-0)
- o [States](#page-0-0)

### **LoCuM4ENZ Class Identification : LoCuM4ENZ Class Inheritance :**

- Class Family : Instrumentation Platform : All Platforms Bus : Socket Manufacturer : ENZ
- Contact : at mail.desy.de tnunez
	-

 $\triangle$ 

- 
- 

Manufacturer ref. : LoCuM-4

SOLARIS

ANKA

**meti** 

o [Tango::DeviceImpl](http://www.esrf.eu/computing/cs/tango/tango_doc/kernel_doc/cpp_doc/) **LoCuM4ENZ** 

### **LoCuM4ENZ Class Description :**

Class for controlling the 4-Channels Low Current Monitor from ENZ

## **LoCuM4ENZ Properties :**

### **There is no class properties**

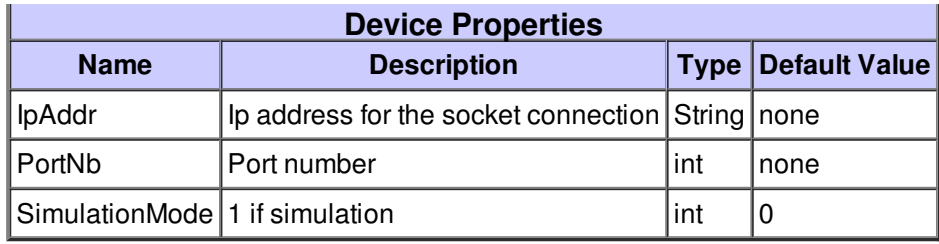

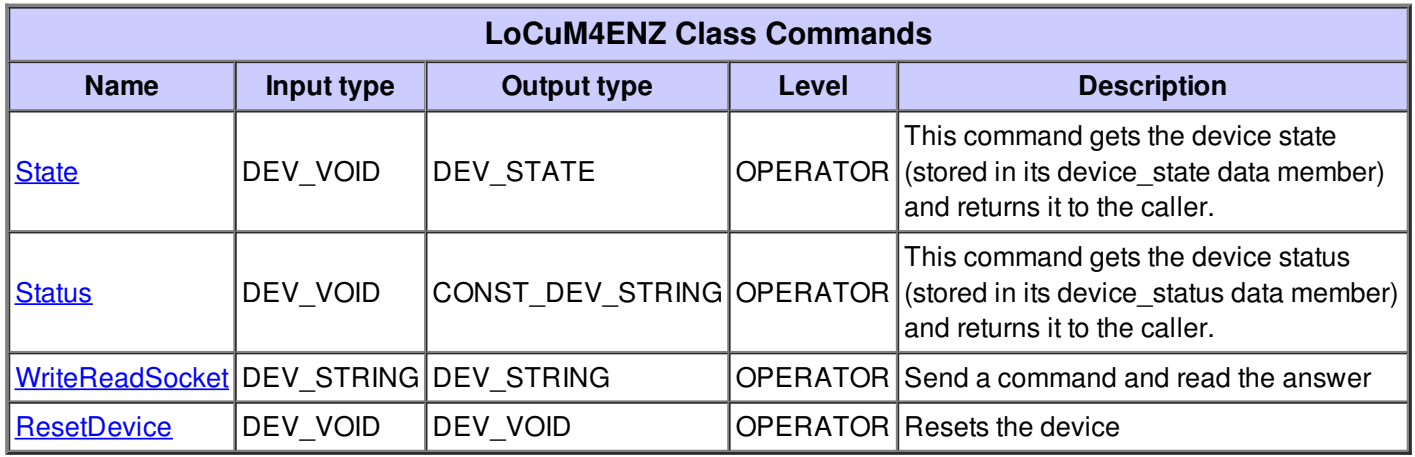

## **Command State :**

This command gets the device state (stored in its device\_state data member) and returns it to the caller.

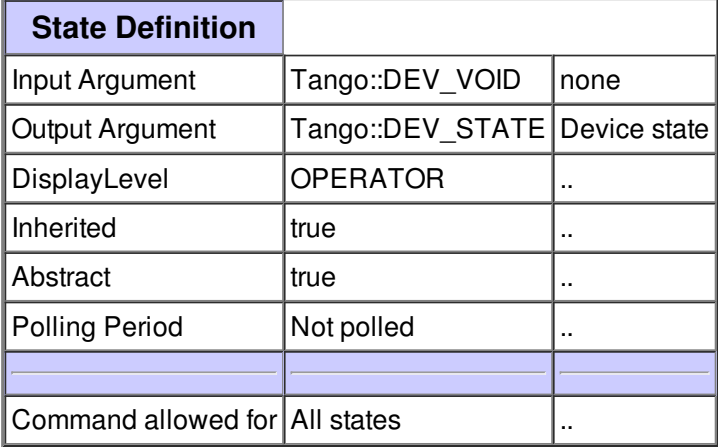

This command gets the device status (stored in its device\_status data member) and returns it to the caller.

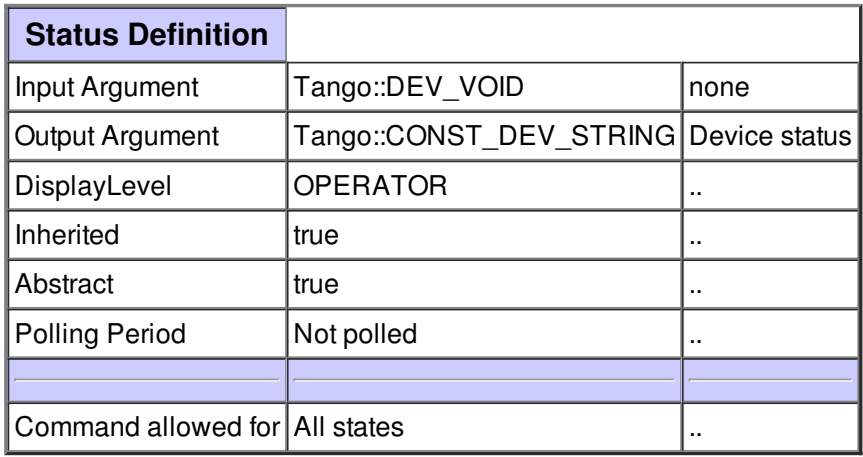

## **Command WriteReadSocket :**

Send a command and read the answer

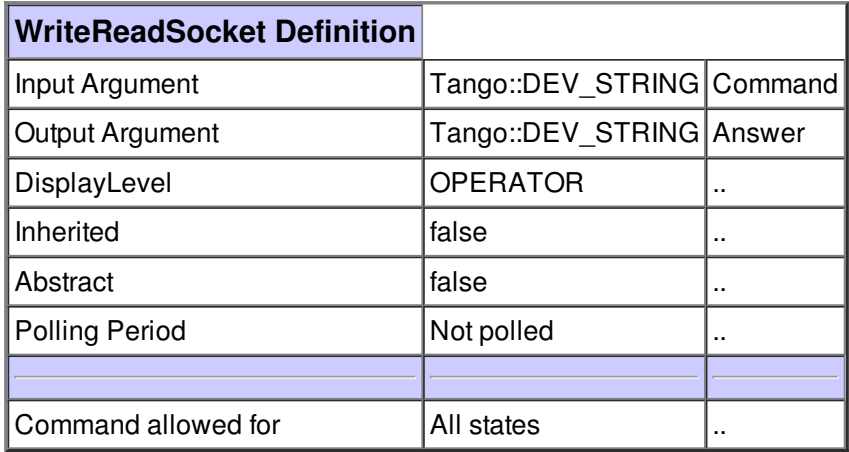

## **Command ResetDevice :**

Resets the device

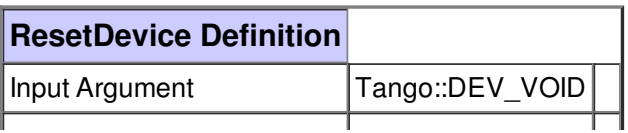

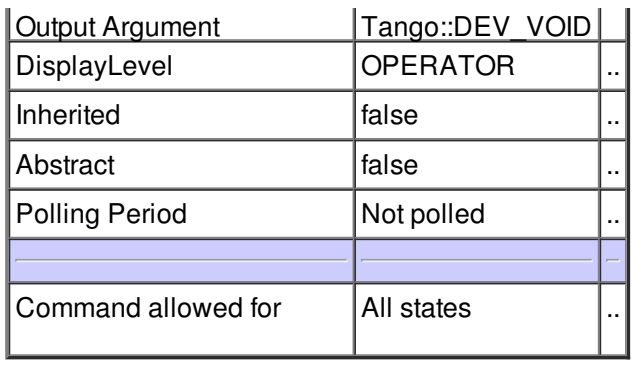

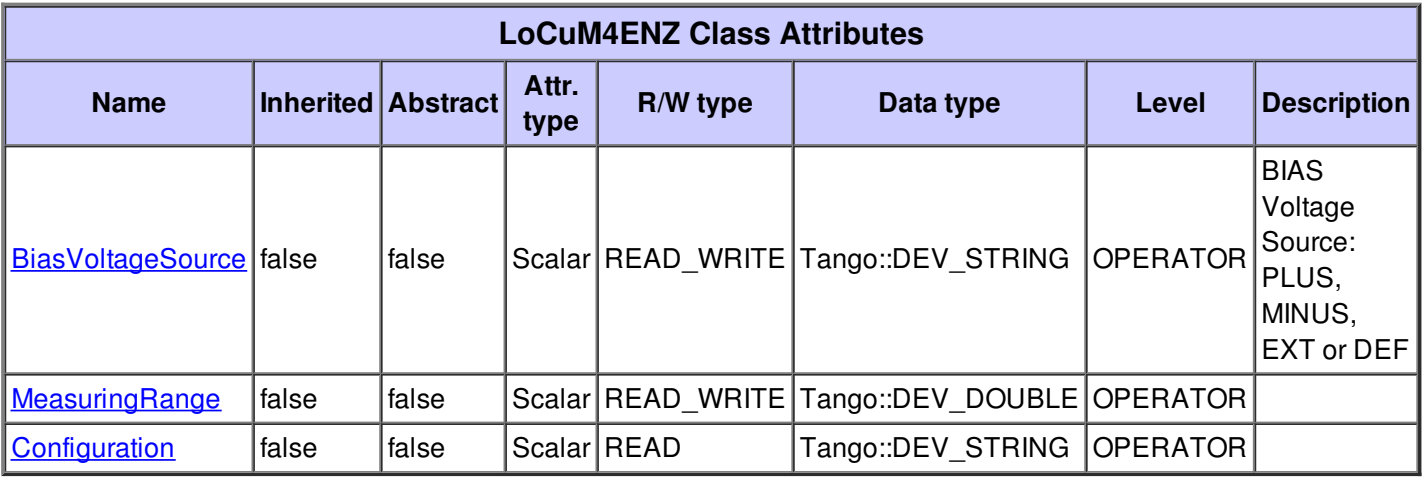

# **There is no dynamic attribute defined.**

# **Attribute BiasVoltageSource :**

BIAS Voltage Source: PLUS, MINUS, EXT or DEF

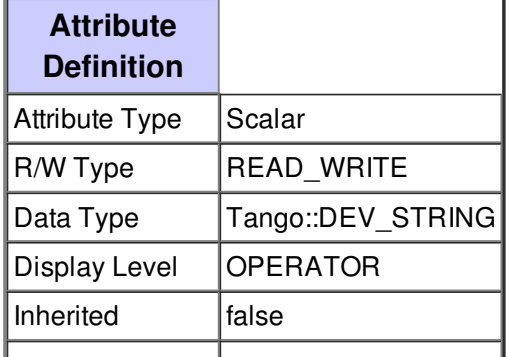

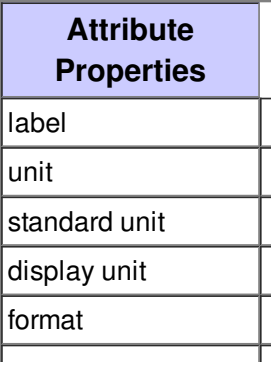

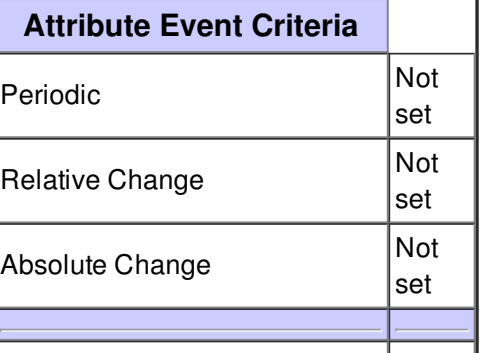

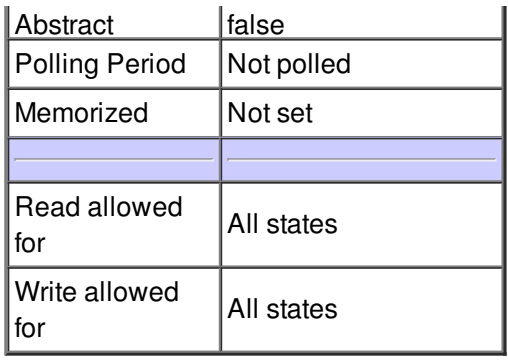

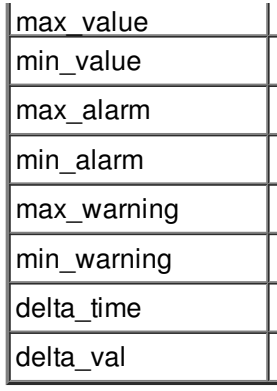

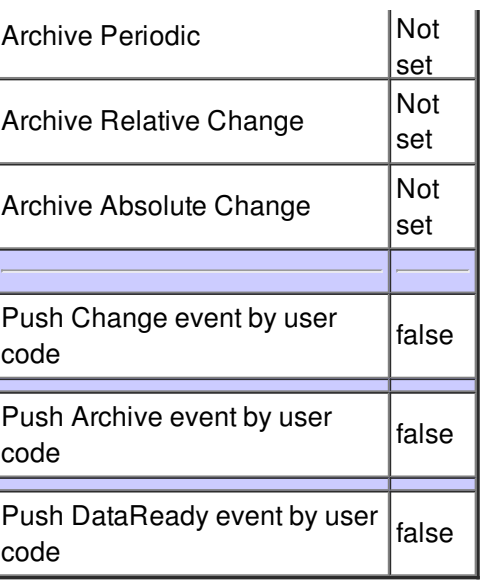

# **Attribute MeasuringRange :**

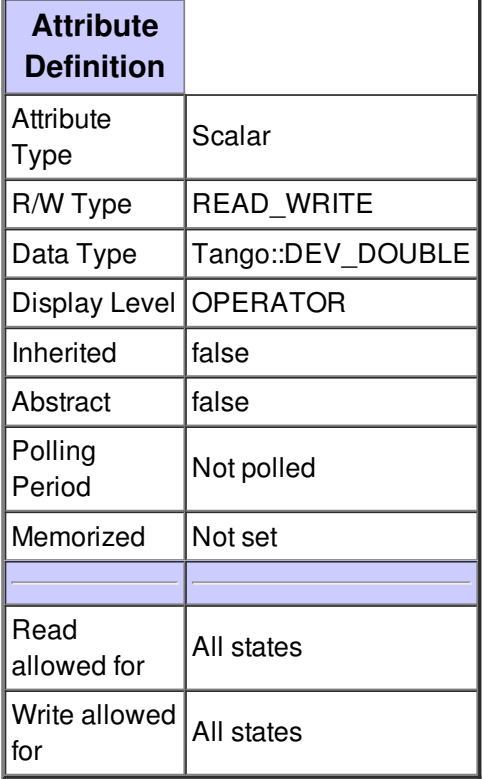

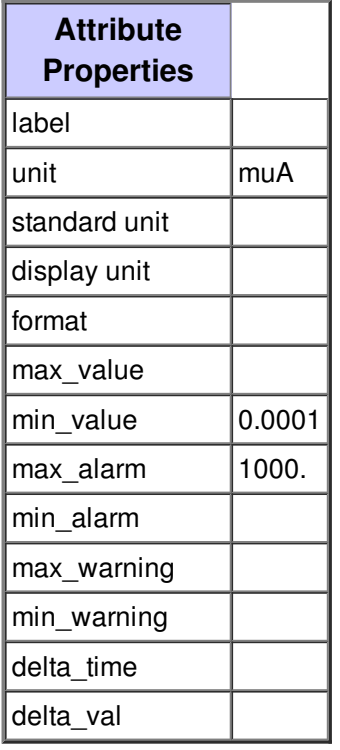

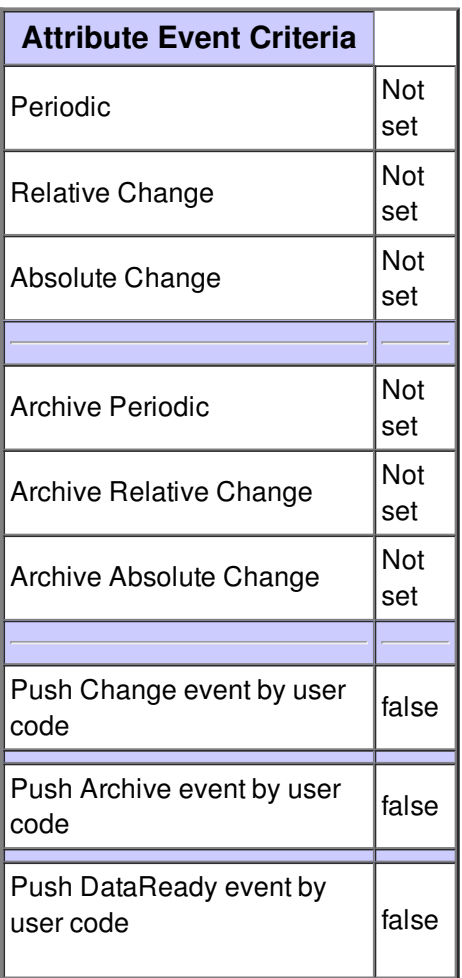

# **Attribute Configuration :**

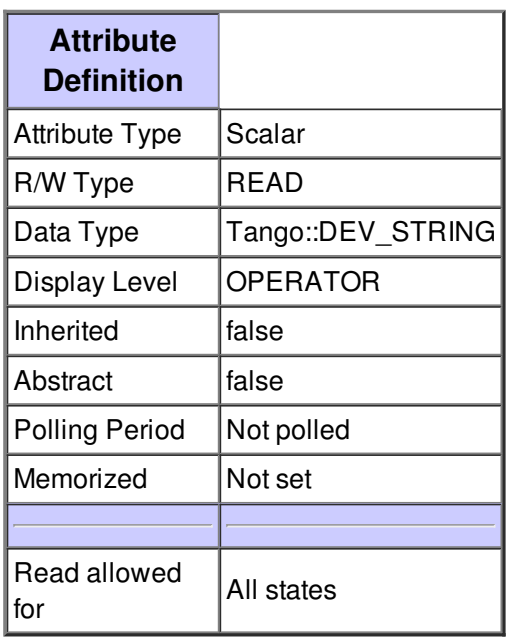

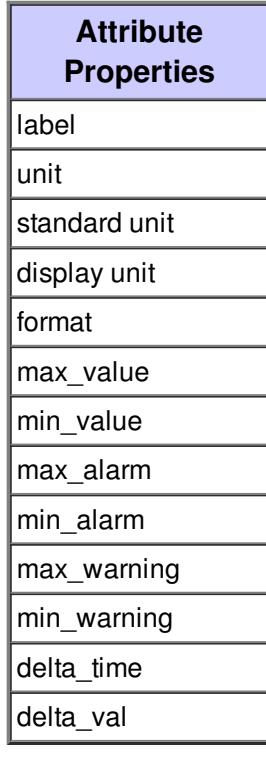

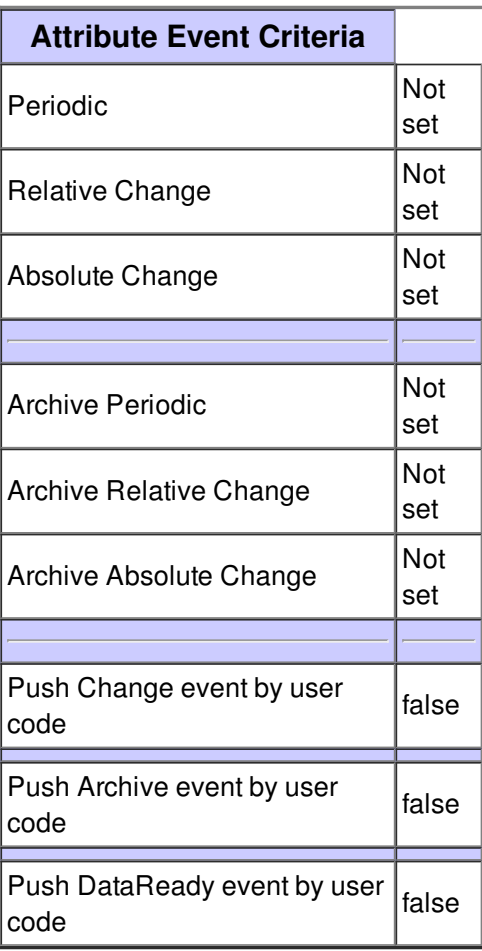

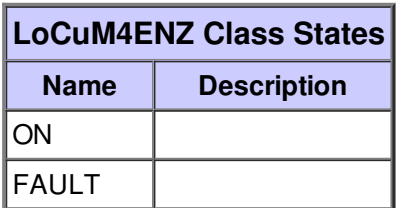